### **Figures**

du livre

#### **Introduction à la physique des hadrons** symétries, structure et dynamique

Jean-Marc Richard

25 septembre 2021

Ce document contient les figures du livre "*Introduction à la physique des hadrons, symétries, structure et dynamique*", par Jean-Marc Richard, publié par EDP-Sciences, à l'usage de leur projection dans les salles d'enseignement. Tout autre usage est soumis à demande préalable. Le livre est disponible à [la boutique de EDP-Sciences](https://laboutique.edpsciences.fr/)

# **Chapitre 1 Histoire**

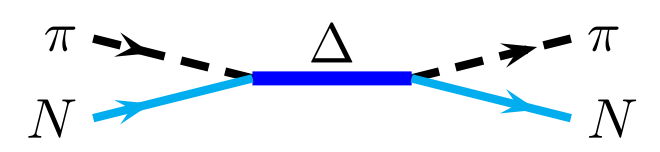

FIGURE 1.1 : Résonance ∆ dans la diffusion pion-nucléon.

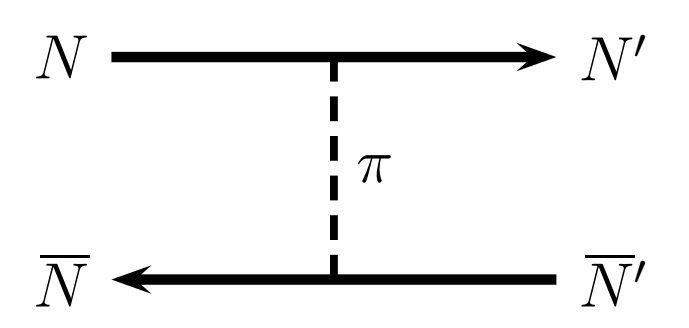

FIGURE 1.2 : Échange d'un pion dans la diffusion élastique nucléon-antinucléon. L'état de charge initial  $NN$  ou final  $N'N'$  est  $\bar pp$ ,  $\bar nn$  ou  $\bar pn$ 

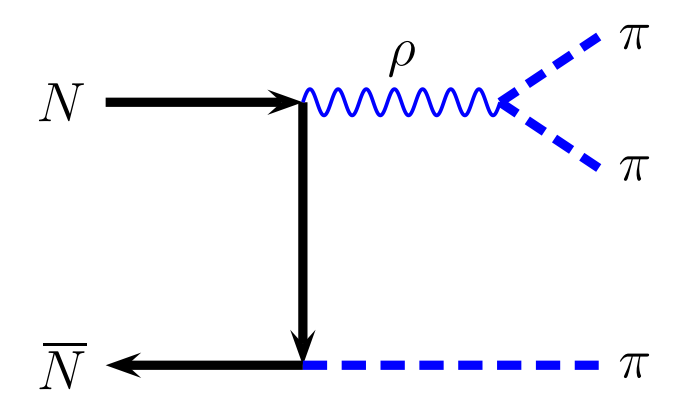

FIGURE 1.3 : Échange d'un nucléon dans l'annihilation nucléon-antinucléon. Sur l'exemple,  $NN \rightarrow \rho \pi \rightarrow \pi \pi \pi$ , où  $\rho$  est une résonance qui se désintègre en deux mésons  $\pi.$ 

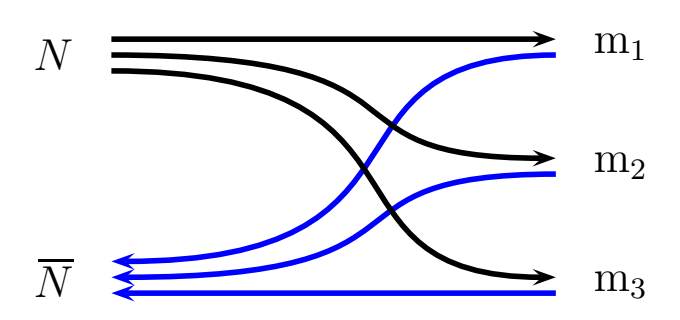

FIGURE 1.4 : L'annihilation nucléon-antinucléon vue comme un réarrangement des constituants.

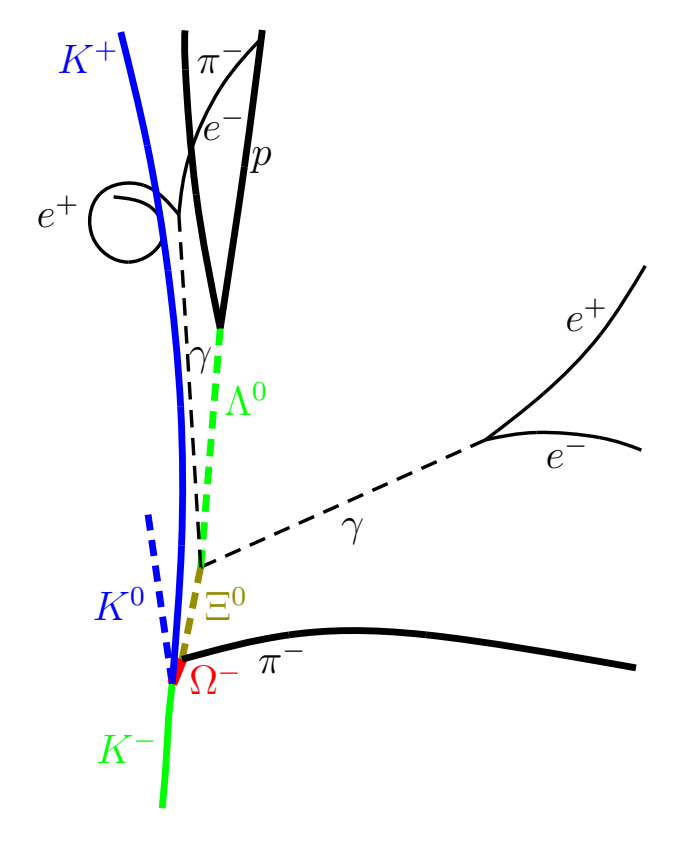

FIGURE 1.5 : Reproduction schématique et annotée de la première apparition du  $\Omega^-$ . La réaction est  $K^-p\to \Omega^- K^+K^0$ ,  $\Omega^-\to \Xi^0\pi^-$ ,  $\Xi^0\to \Lambda\pi^0$ ,  $\pi^0\to \gamma\gamma$ , et  $\Lambda\to \pi^-p$ .

$$
\phi
$$

FIGURE 1.6 : Désintégration du  $\phi$ , par des diagrammes non connexes (gauche et milieu), et par un diagramme connexe (droite), qui est favorisé par la règle de Zweig.

# **Chapitre 2 Classification**

## **Chapitre 3**

### **Les instruments et les méthodes**

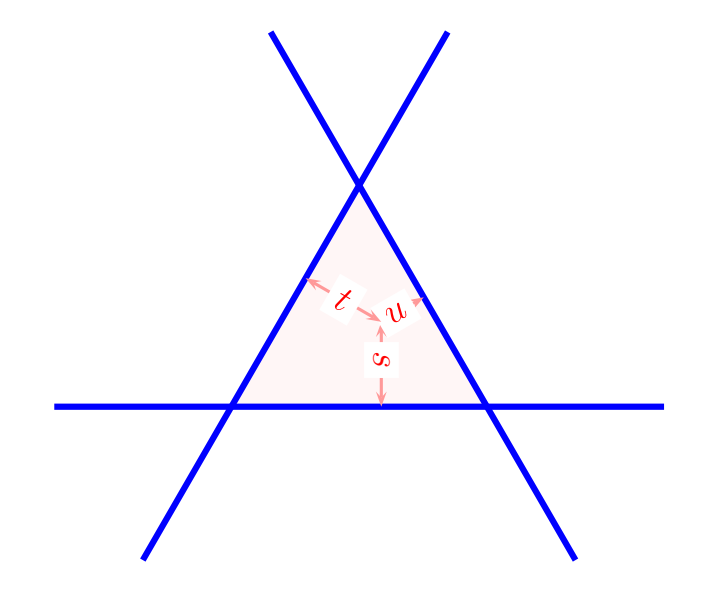

FIGURE 3.1 : Représentation de la relation entre les variables de Mandelstam à l'aide du théorème de Viviani : la somme des distances algébriques aux côtés d'un triangle équilatéral est constante. On convient de compter positivement les distances depuis l'intérieur du triangle. On verra que la cinématique utilise surtout l'extérieur, avec une ou deux variables de Mandelstam négatives.

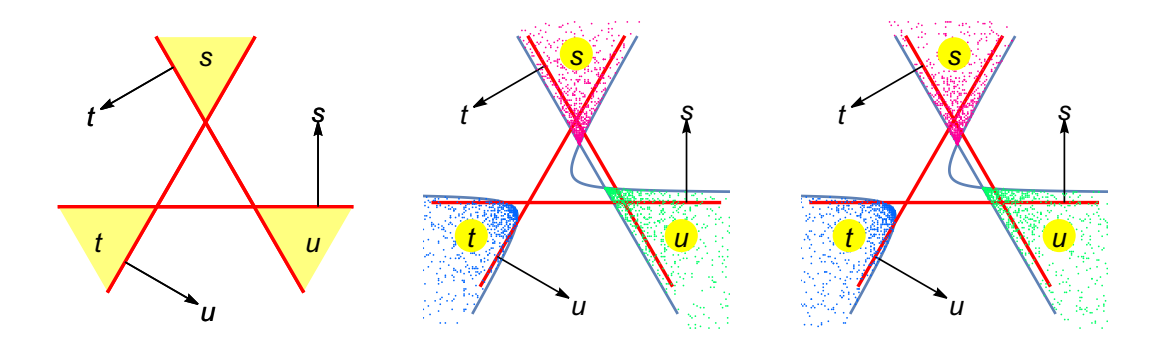

FIGURE 3.2 : Domaine physique des variables de Mandelstam s, t et u pour la réaction élastique  $m + M \rightarrow \overline{m + M}$ , avec de gauche à droite,  $m/M = 1, 2$  et 5. La courbe est déterminée analytiquement. Les points correspondent à une vérification par une génération automatisée en faisant varier l'énergie et l'angle dans le centre de masse de chaque voie.

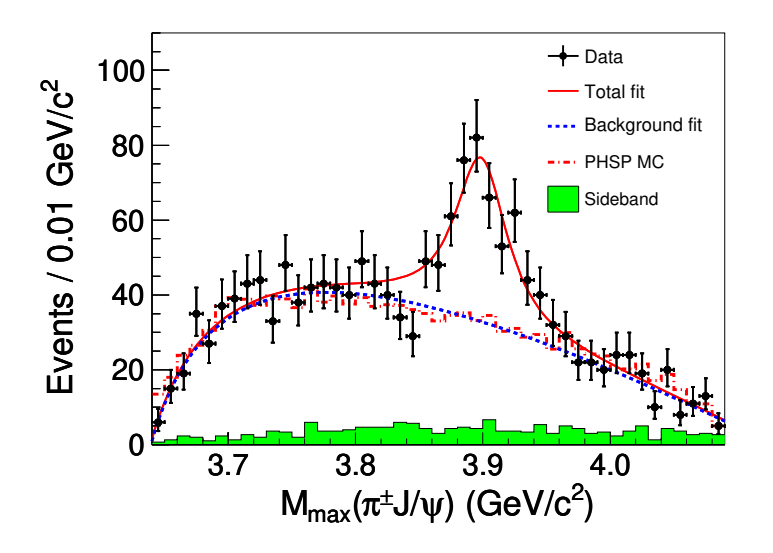

FIGURE 3.3 : Exemple de distribution de masse invariante dans une expérience récente. Il s'agit de la réaction  $e^+e^-\to\pi^+\pi^-J/\psi$  au collisionneur électron-positon de Pékin. Le nombre d'événements est représenté en fonction de la masse invariante du système  $\pi J/\psi$ . Les diverses courbes sont des aides à l'analyse. La figure est reproduite de la référence *Ablikim et al.,Phys. Rev. Lett., 110 252001(2013)*, à laquelle on se reportera pour plus de détails. © APS

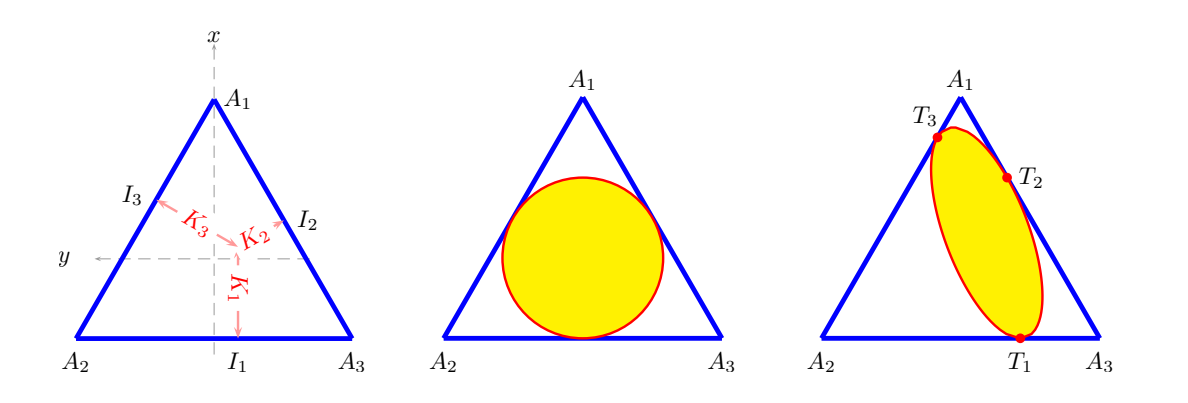

FIGURE 3.4 : Diagramme de Dalitz : définition, limite du domaine non relativiste pour des masses égales ou inégales.

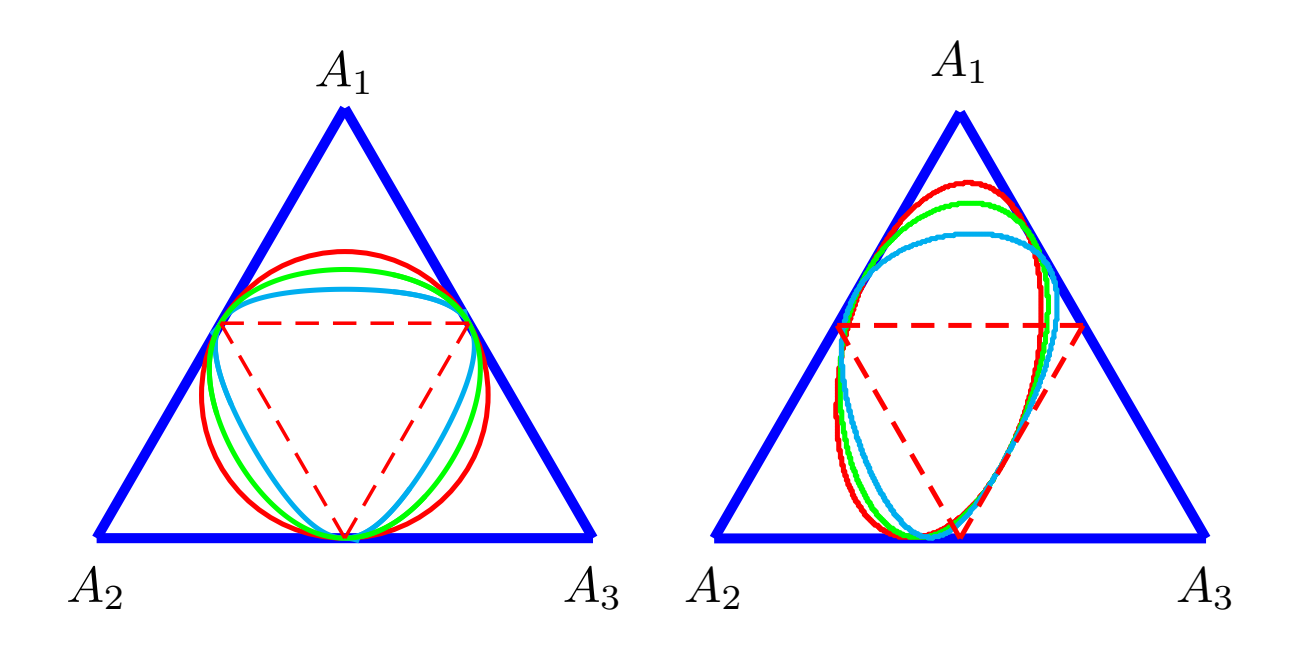

FIGURE 3.5 : Quelques diagrammes de Dalitz de désintégration en trois particules, à gauche avec des masses égales, à droite des masses inégales  $\{m_i\} \propto \{1, 2, 3\}$ , et une énergie disponible croissante qui fait passer du cas non relativiste (cercle ou ellipse) à la limite ultra-relativiste (triangle pointillé).

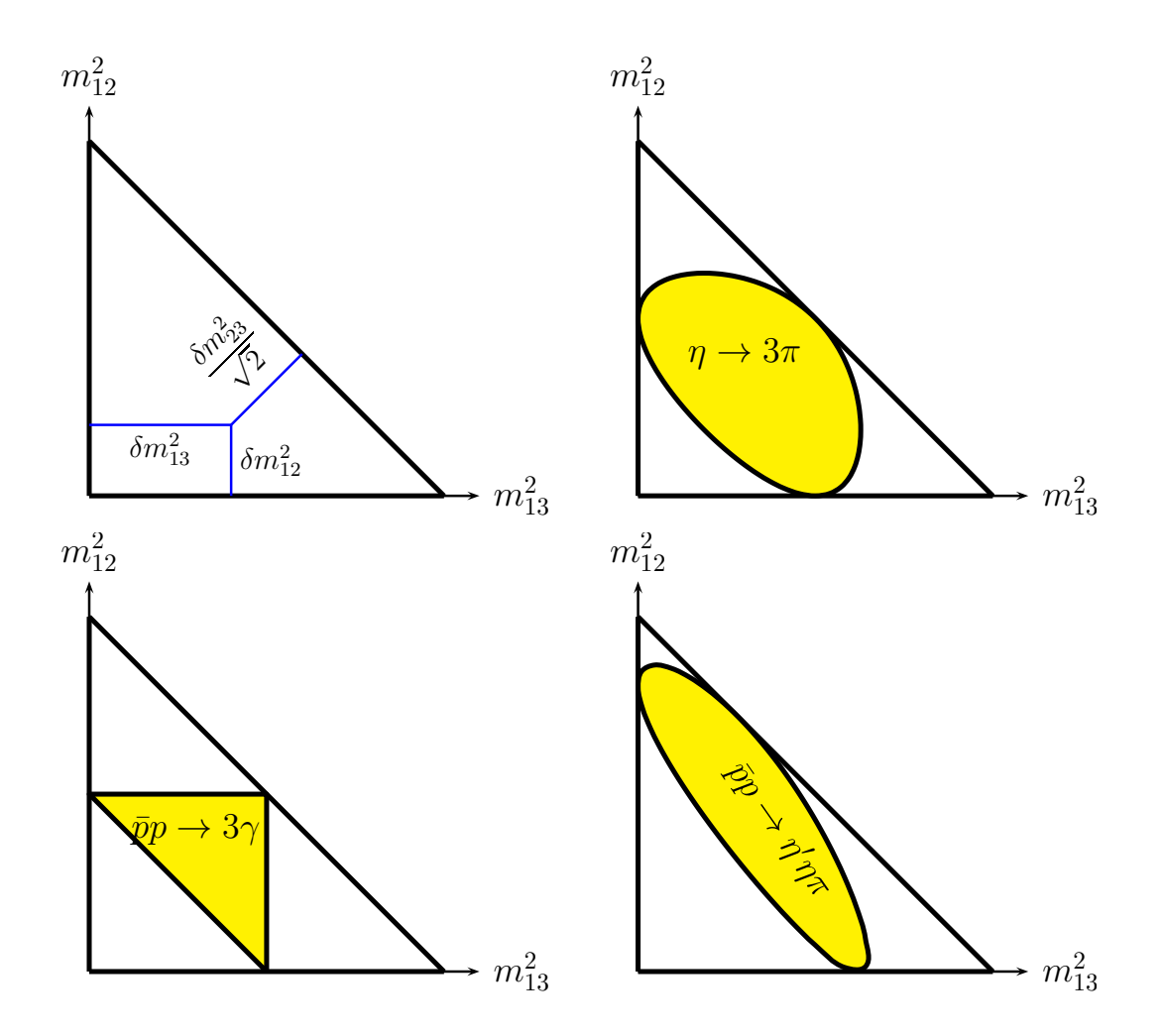

FIGURE 3.6 : Diagramme de Dalitz en coordonnées rectangulaires représentant les masses invariantes carrées des sous-systèmes.  $\delta m_{ij}^2$  dénote l'écart de la masse invariante au carré par rapport à sa valeur minimale  $(m_i+m_j)^2$ .

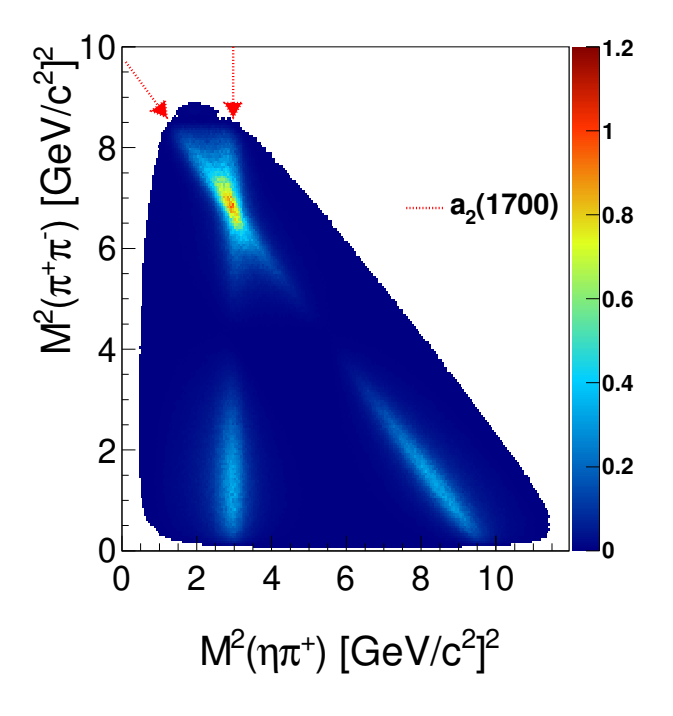

FIGURE 3.7 : Diagramme de Dalitz de la désintégration  $\chi_1 \to \eta \pi^+ \pi^-$ , tiré de *Ablikim et al.,Phys.Rev. D95, 032002 (2017)*. © APS.

# **Chapitre 4**

**Symétries**

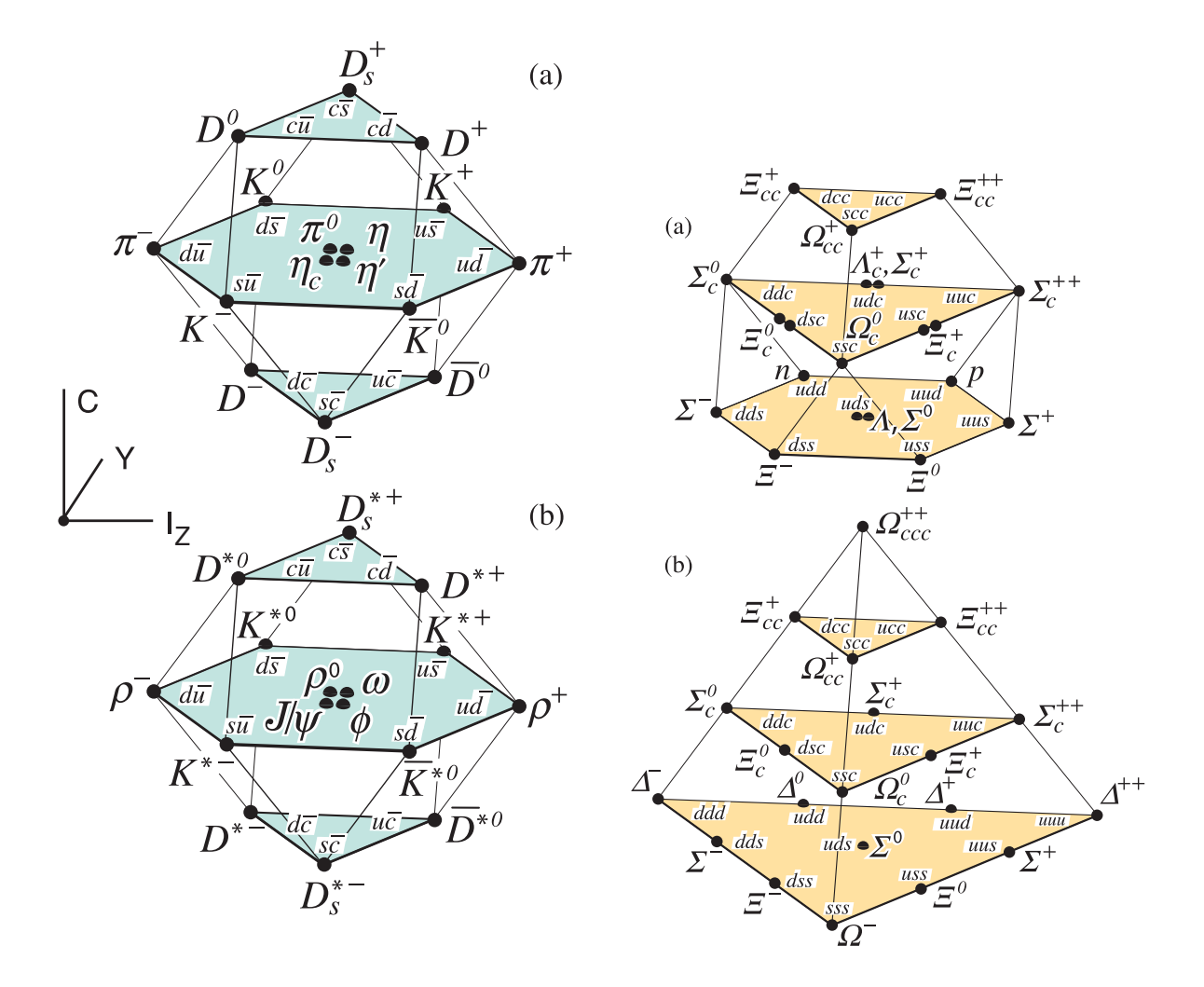

FIGURE 4.1 : Gauche : les mésons pseudoscalaires (en haut) et vectoriels (en bas) de l'état fondamental selon la symétrie  $SU(4)$ . Droite : les baryons de spin  $1/2$  (en haut) et de spin 3/2 de l'état fondamental selon la symétrie SU(4).© PDG.

# **Chapitre 5 Le quarkonium**

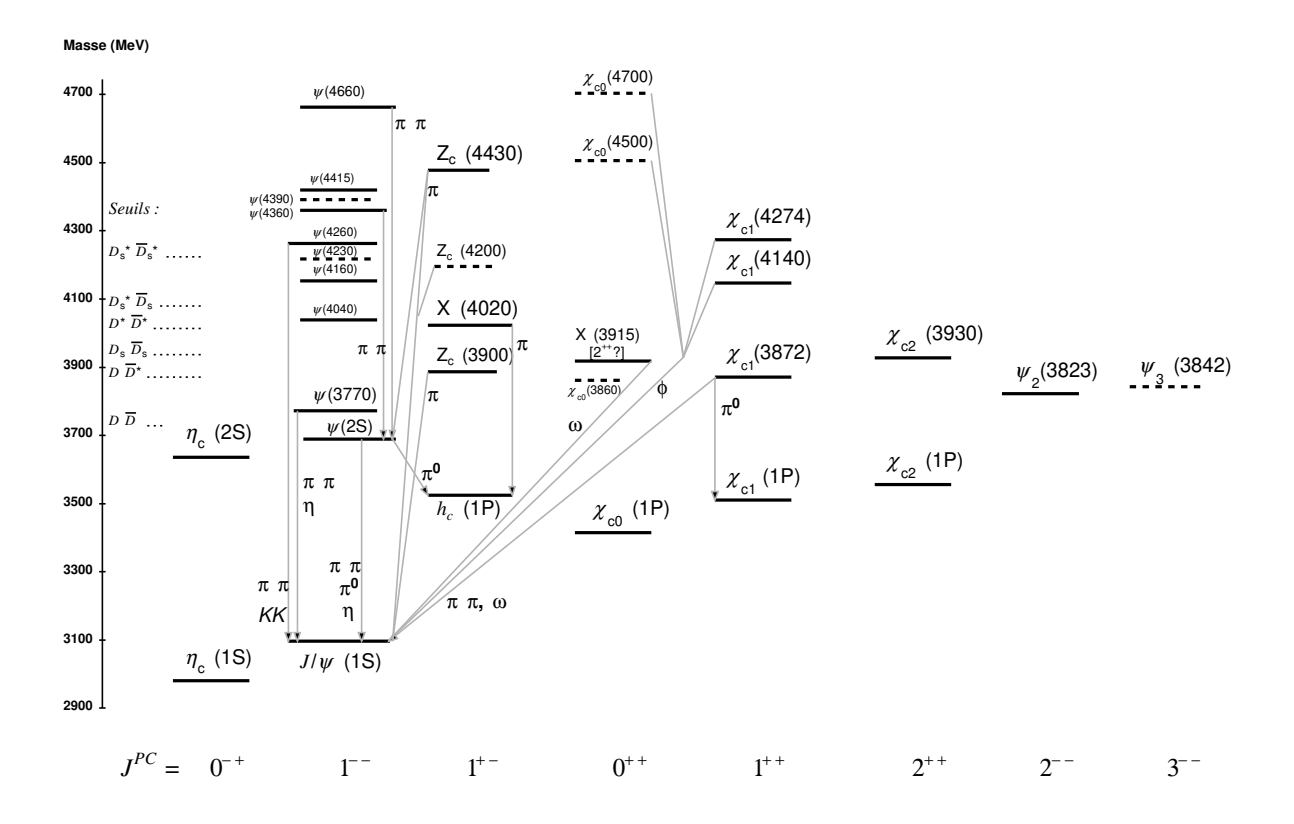

FIGURE 5.1 : États du charmonium. Les notations  $^{2S+1}\ell_J$  et  $J^{PC}$  sont couramment employées en parallèle pour désigner les niveaux, avec aussi un nombre radial  $n = 1, 2...$ Seules les transitions hadroniques sont montrées. Les transitions radiatives sont omises par souci de clarté. © PDG.

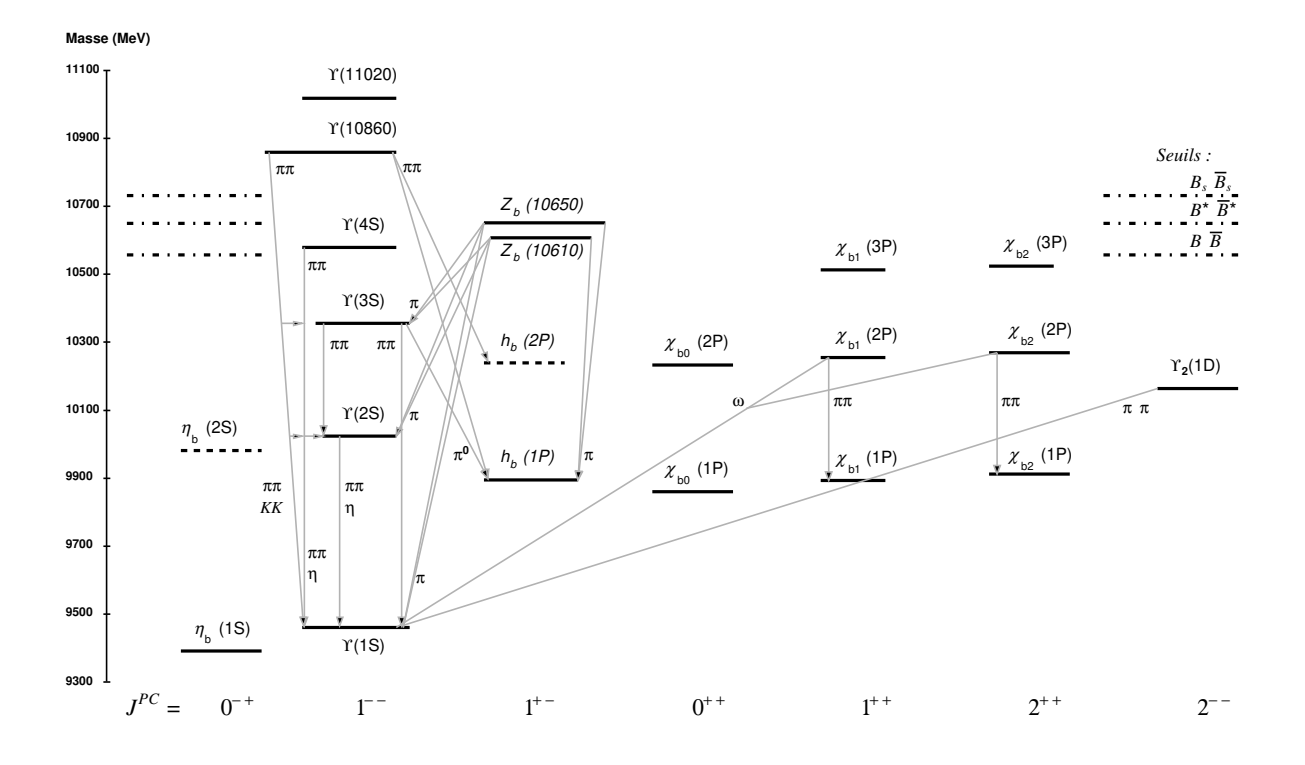

FIGURE 5.2 : États du bottomonium. Les notations  $^{2S+1}\ell_J$  et  $J^{PC}$  sont couramment employées en parallèle pour désigner les niveaux, avec aussi un nombre radial  $n =$ 1, 2 . . . Seules les transitions hadroniques sont montrées. Les transitions radiatives sont omises par souci de clarté. © PDG.

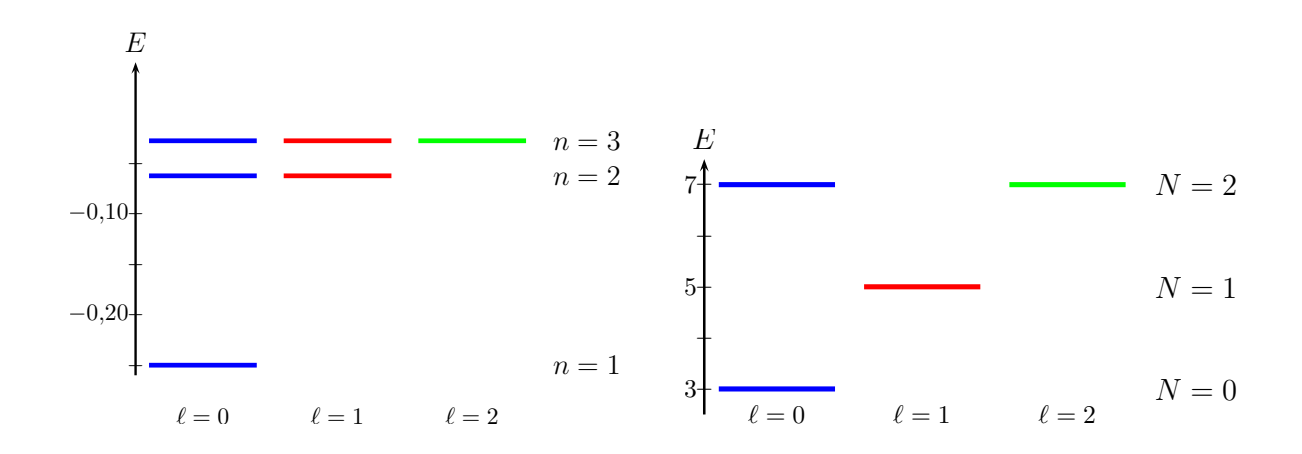

FIGURE 5.3 : Spectre coulombien (à gauche) et harmonique (à droite) en unités ajustées pour un espacement  $\epsilon_{2S} - \epsilon_{1S}$  donné.

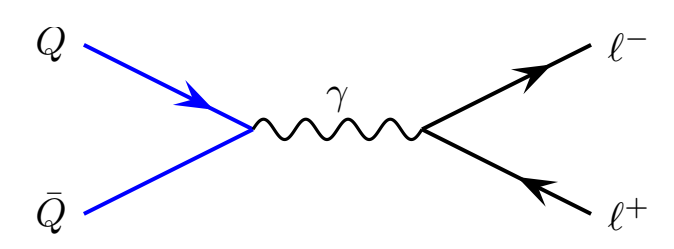

FIGURE 5.4 : Couplage d'un quarkonium vectoriel à une paire de leptons par l'intermédiaire d'un photon virtuel.

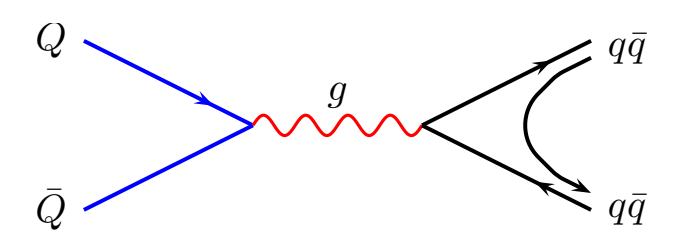

FIGURE 5.5 : La désintégration d'un quarkonium  $Q\overline{Q}$  singulet de couleur en mésons légers ne peut se faire par annihilation en un seul gluon, qui est octet de couleur.

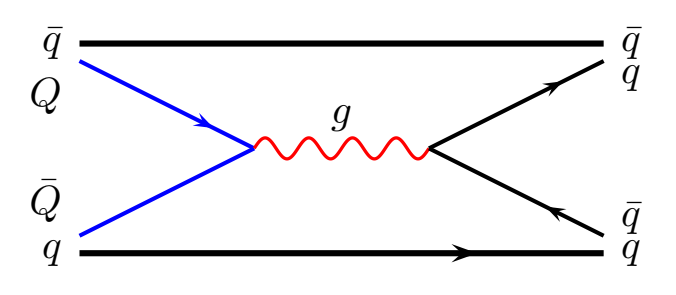

FIGURE 5.6 : Une petite composante  $Q\bar q\overline Q q$  dans le quarkonium  $Q\overline Q$  peut autoriser une annihilation en un seul gluon.

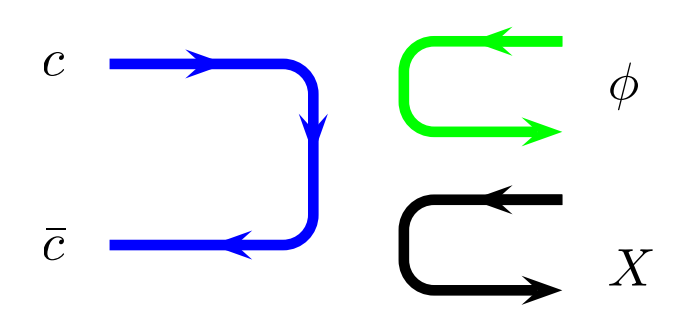

FIGURE 5.7 : Le diagramme pour la désintégration en  $\phi + X$  est doublement non connexe si  $X$  est un méson ordinaire. On dit qu'il y a une double suppression de Zweig.

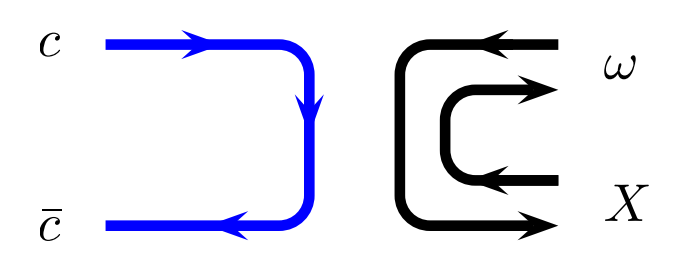

FIGURE 5.8 : Le diagramme pour la désintégration en  $\omega + X$  est simplement non connexe si  $X$  est un méson ordinaire.

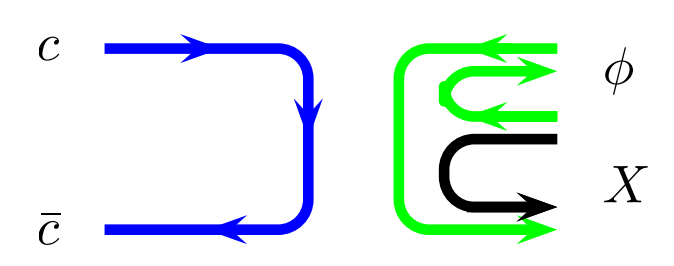

FIGURE 5.9 : Le diagramme pour la désintégration en  $\phi + X$  est simplement non connexe si  $X$  est un tétraquark  $qs\bar{q}\bar{s}$ .

# **Chapitre 6 Les baryons**

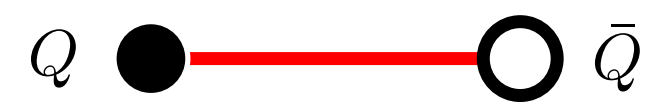

FIGURE 6.1 : Représentation du confinement linéaire entre un quark et un antiquark dans le modèle des cordes.

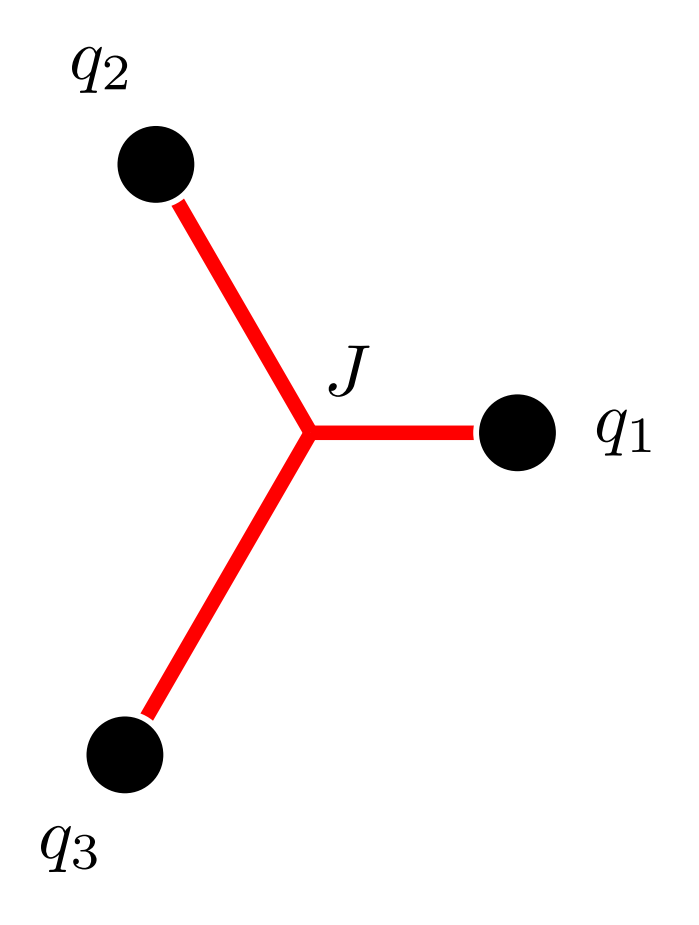

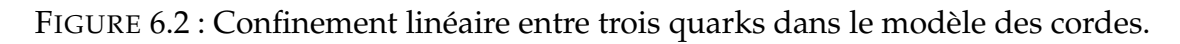

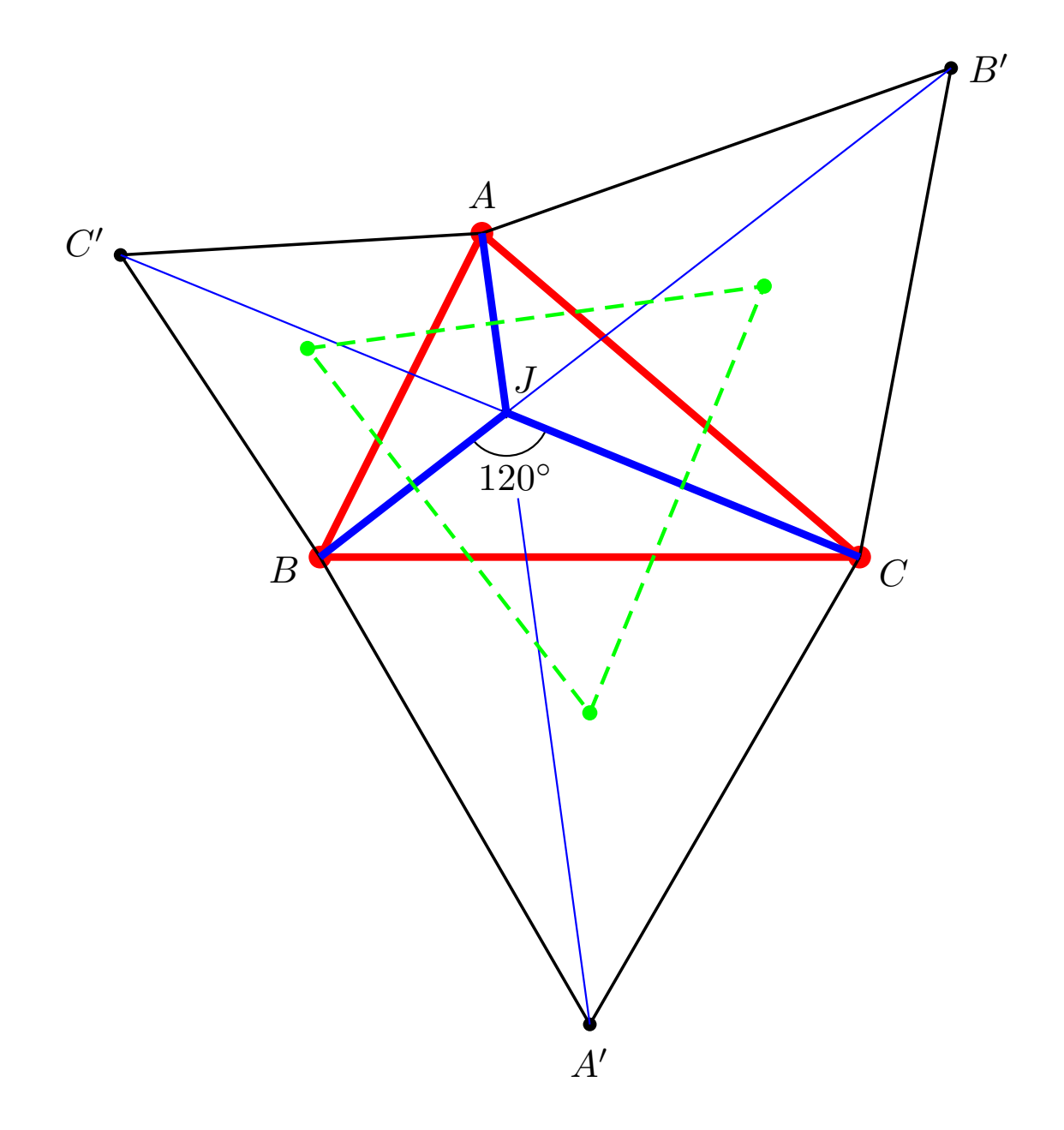

FIGURE 6.3 : Quelques propriétés du point de Fermat. Le plus important à retenir est que la distance  $JA + JB + JC$  (bleu foncé) est égale à n'importe laquelle des distances comme  $AA'$  entre un des quarks et le sommet du triangle équilatéral auxiliaire qui lui est opposé. Les angles à 120° entre les brins de la corde, comme le triangle équilatéral de Napoléon (en pointillé vert) sont des exemples intéressants de restauration de symétrie en partant d'un triangle asymétrique.

## **Chapitre 7**

**Les sacs**

## **Chapitre 8**

## **Chromodynamique quantique**
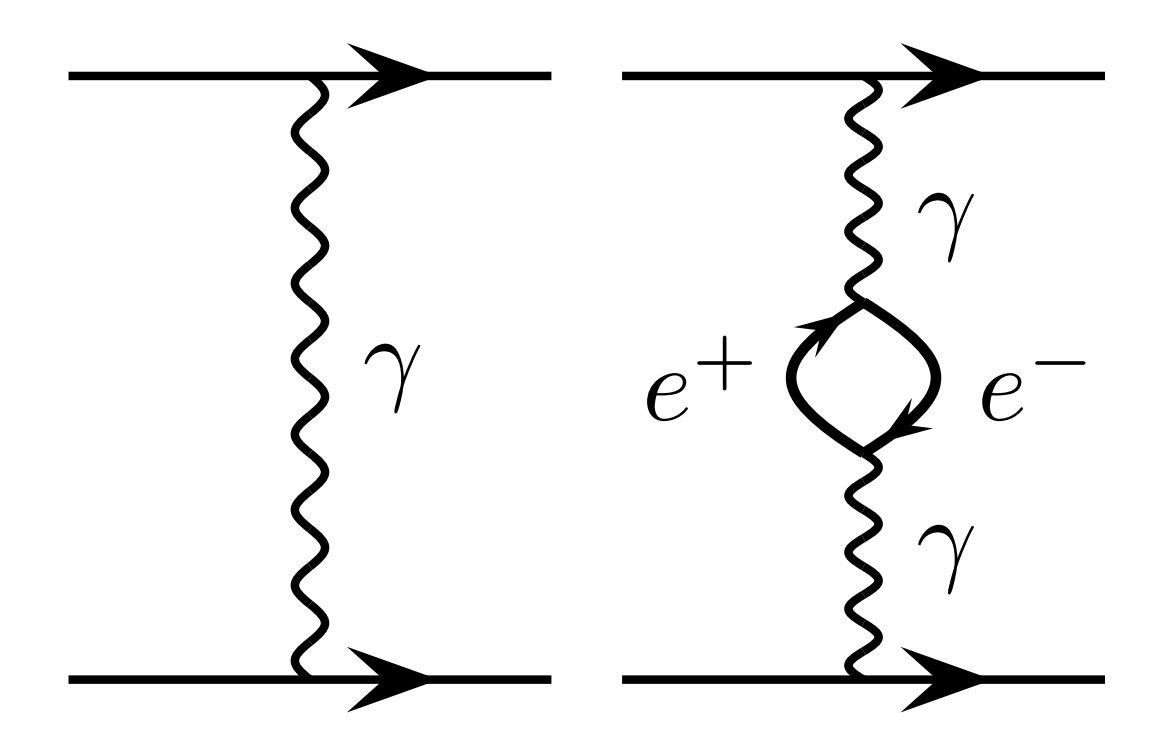

FIGURE 8.1 : Échange d'un photon entre deux charges et correction due à une boucle d'électrons.

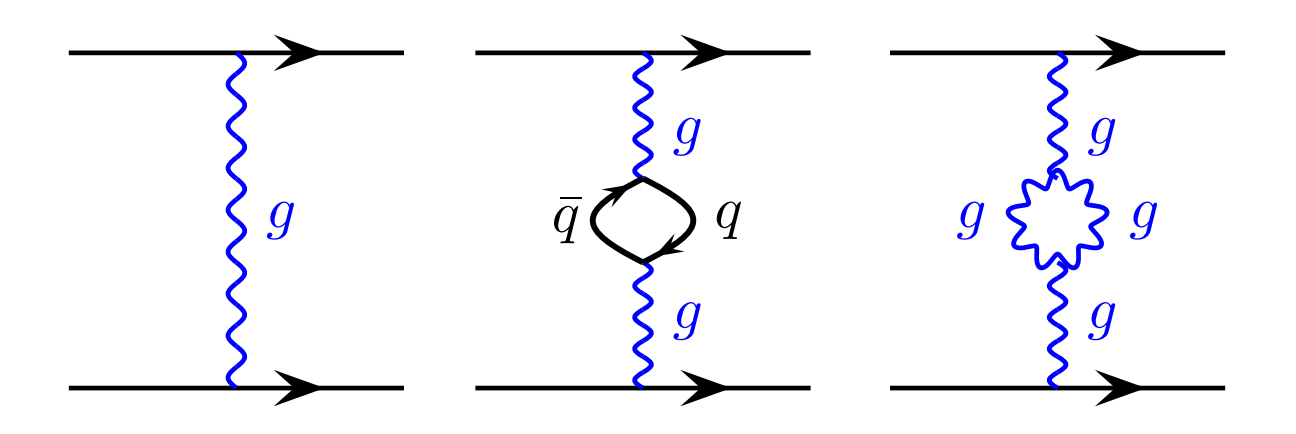

FIGURE 8.2 : Échange d'un gluon entre deux quarks ou entre un quark et un antiquark, avec les corrections dues à une boucle de quarks ou une boucle de gluons.

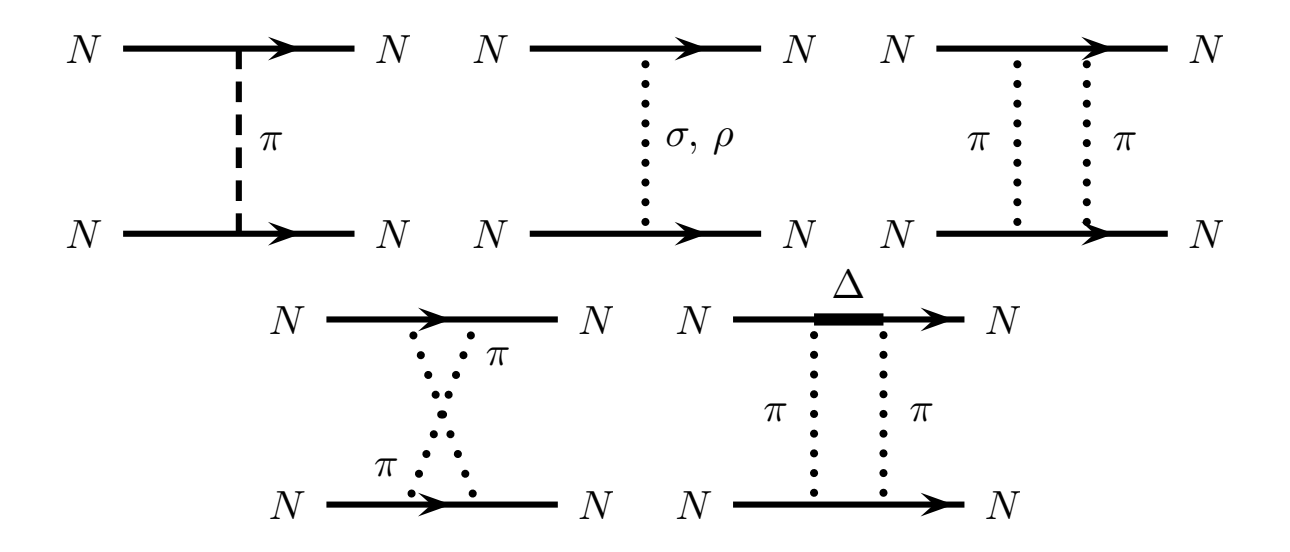

FIGURE 8.3 : Diverses contributions à l'interaction nucléon-nucléon dans la théorie conventionnelle : échange d'un pion, de mésons plus lourds, de deux pions avec ou sans excitation de résonance baryonique.

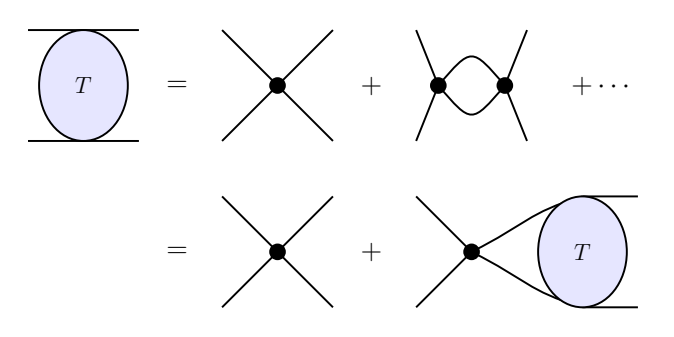

FIGURE 8.4 : Développement de l'amplitude à partir d'un terme de contact.

## **Chapitre 9**

**Le modèle des sacs**

$$
\boxed{T} = \boxed{\phantom{T}} + \boxed{\phantom{T}} + \cdots
$$

FIGURE 9.1 : Développement de l'amplitude à partir de deux termes de contact, notés et •.

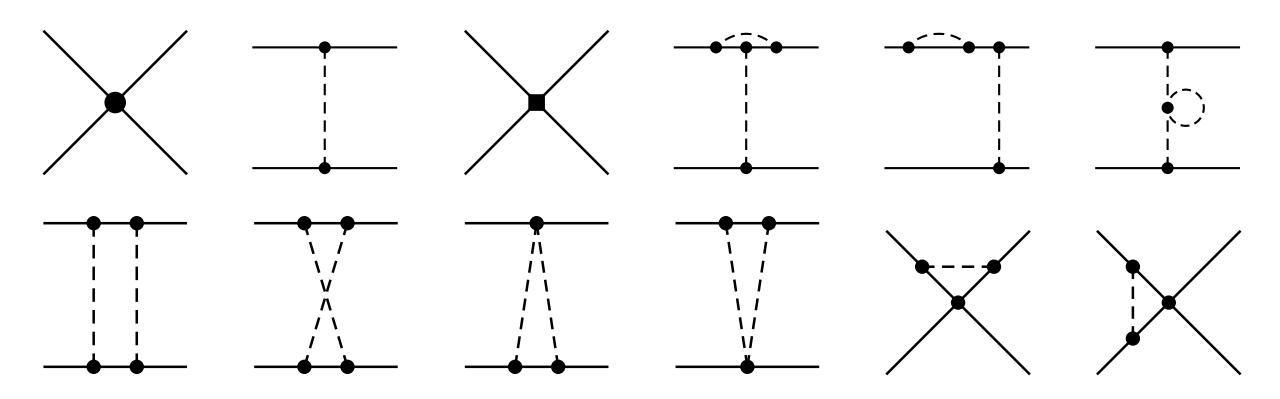

FIGURE 9.2 : Quelques diagrammes entrant aux ordres les plus bas dans l'approche des forces nucléaires à partir de lagrangiens effectifs.

# **Chapitre 10 Hadrons exotiques**

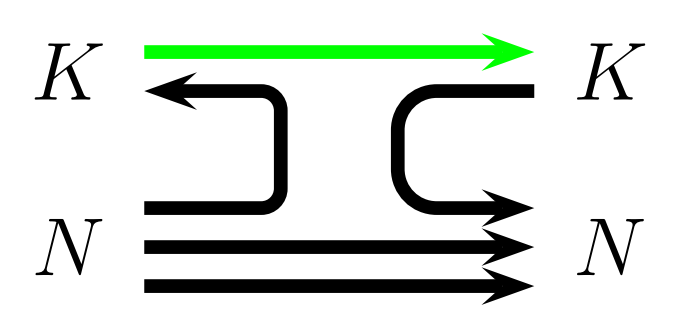

FIGURE 10.1 : Diagramme de dualité pour l'interaction KN, avec formation d'un hypéron dans l'état intermédiaire. L'annihilation d'une paire  $q\bar{q}$  ne serait pas possible dans le cas de l'interaction KN.

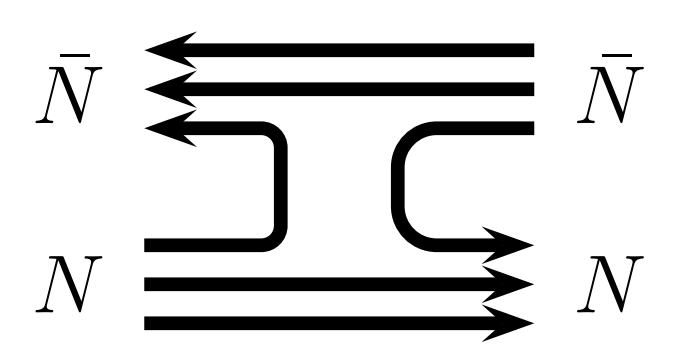

FIGURE 10.2 : Diagramme de dualité pour l'interaction  $\overline{N}N$ , avec formation d'un état à deux quarks et deux antiquarks dans l'état intermédiaire, qui sera ultérieurement appelé baryonium.

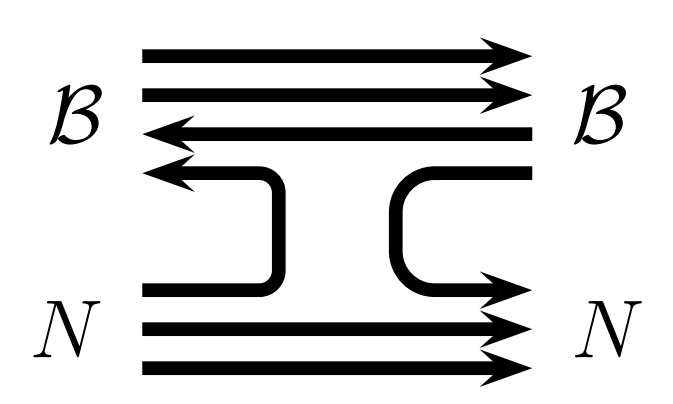

FIGURE 10.3 : Diagramme de A]dualitédualité pour l'intéraction BN entre un baryonium et un nucléon, avec formation d'un état intermédiaire avec un antiquark et quatre quarks.

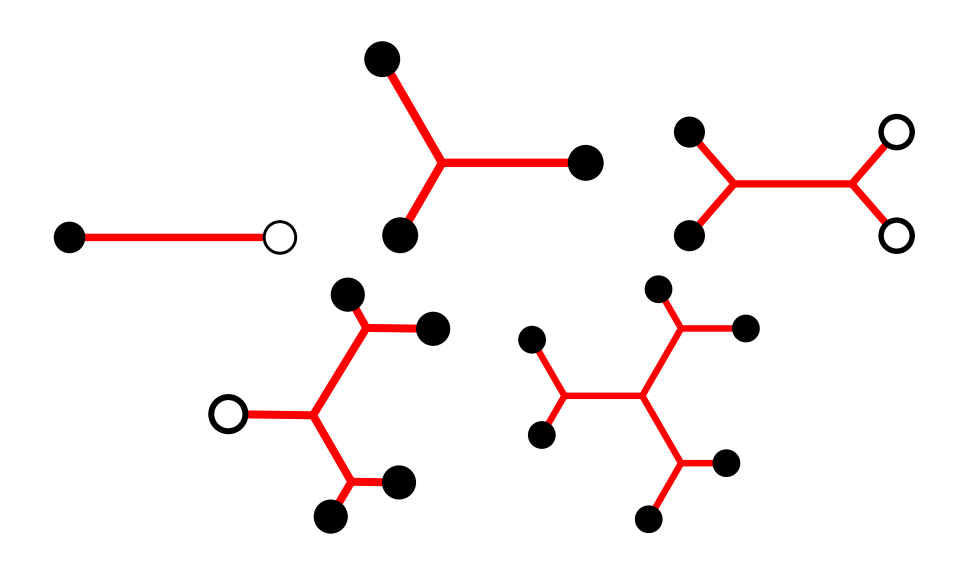

FIGURE 10.4 : Modèle des cordes pour les hadrons ordinaires et les multiquarks.

## **Chapitre 11**

#### **La structure du nucléon**

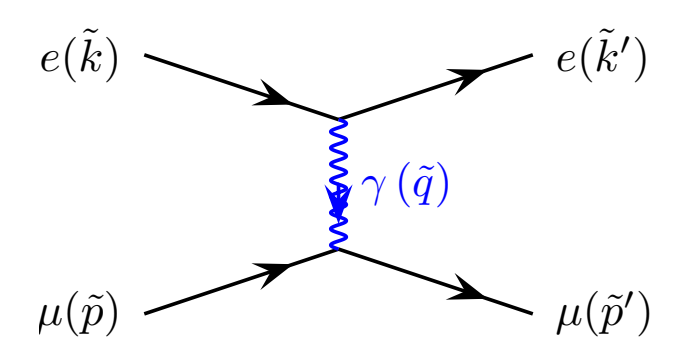

FIGURE 11.1 : Cinématique et échange d'un photon dans la diffusion électron-muon.

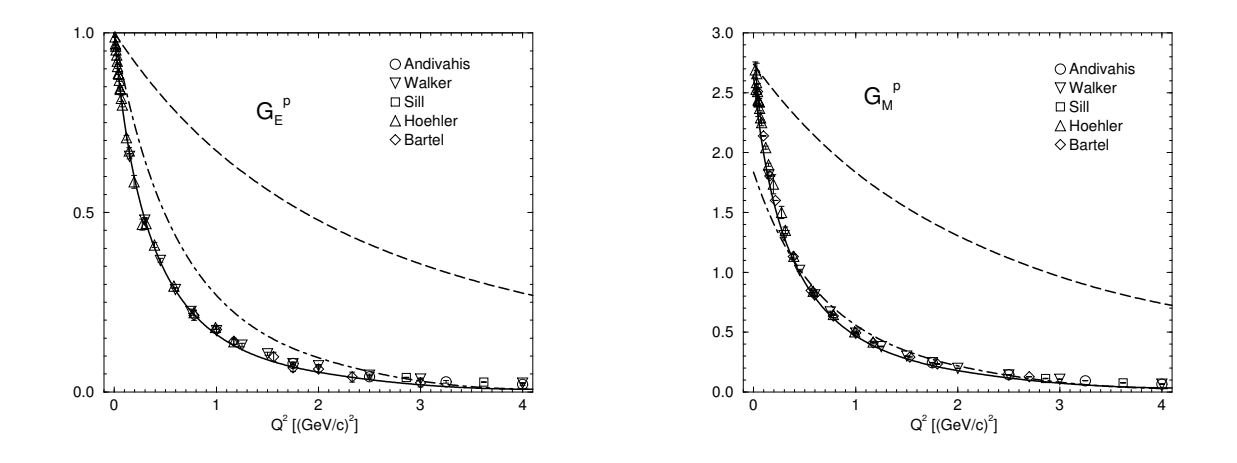

FIGURE 11.2 : Facteurs de forme du proton et leur évaluation dans un modèle non relativiste (tirets) ou relativiste (tirets-pointillés : avec confinement seulement, trait continu : interaction complète). © Elsevier.

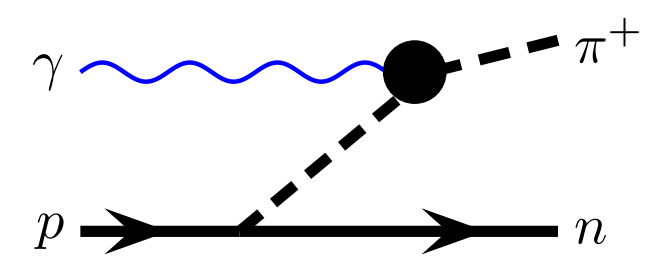

FIGURE 11.3 : Une contribution à la photoproduction du pion.

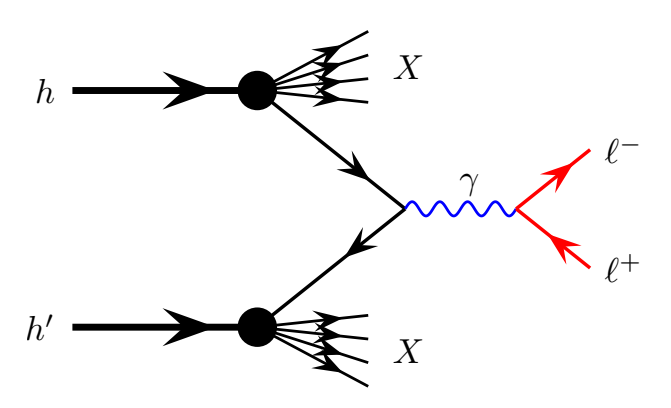

FIGURE 11.4 : Schéma d'une réaction de Drell-Yann : un quark du hadron h fusionne avec un antiquark de  $h'$  pour former une paire électron-positon ou  $\mu^+\mu^-$  par l'intermédiaire d'un photon virtuel.

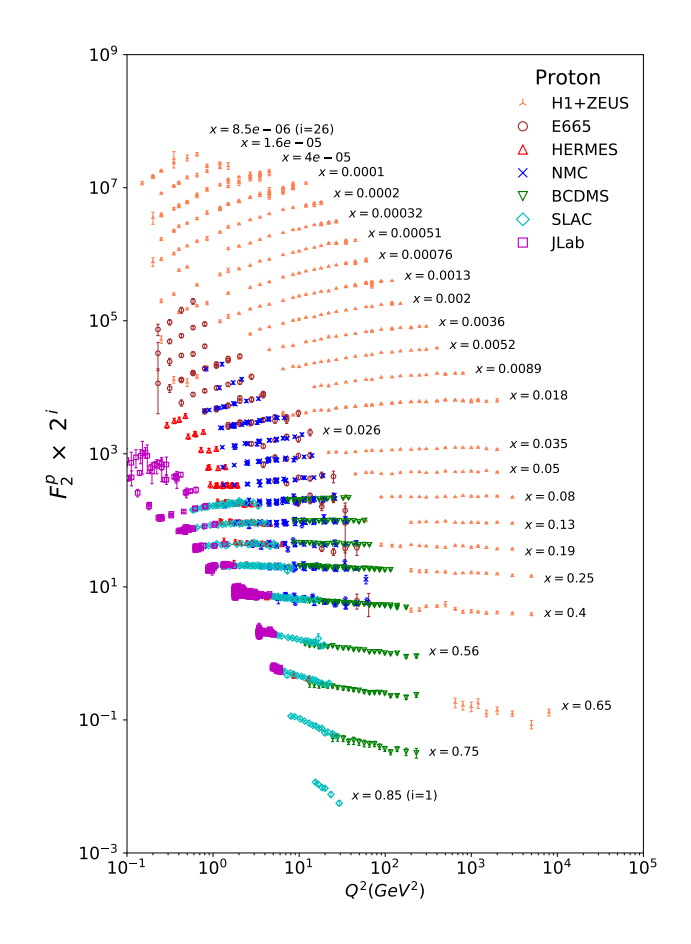

FIGURE 11.5 : Récapitulation des mesures de  $F_2 \equiv \nu W_2(\nu, Q^2)$ . On voit que c'est essentiellement une fonction de  $x$ , indépendante de  $Q^2$ . Les données sont multipliées par  $2^{i_x}$ où  $i_x$  va de  $i_x = 1$  pour  $x = 0.85$  à  $i_x = 26$  pour  $x = 0.0000085$ . © PDG.

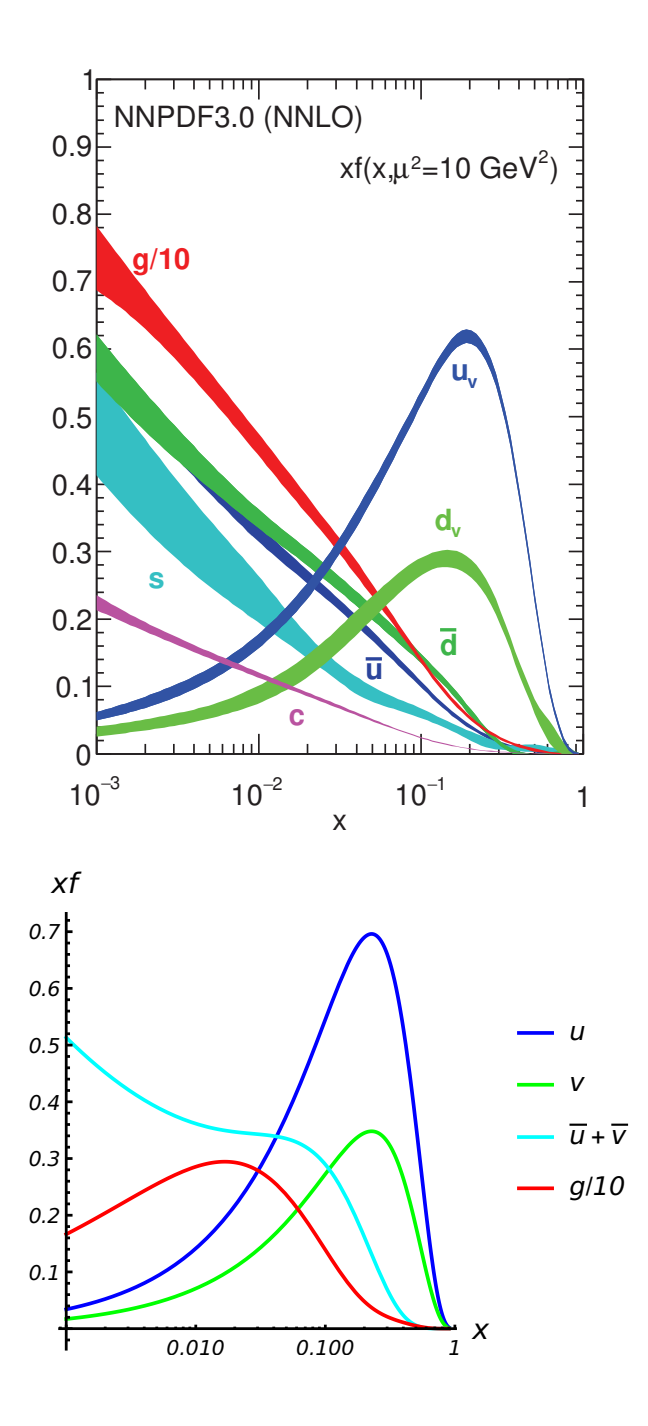

FIGURE 11.6 : Compilation de  $x u(x) \dots x g(x)$ , contributions au bilan de quantité de mouvement (**??**). Figure de gauche : © PDG. La figure de droite correspond au modèle (10.41).

#### **Chapitre 12**

**Le spin des quarks et des hadrons**

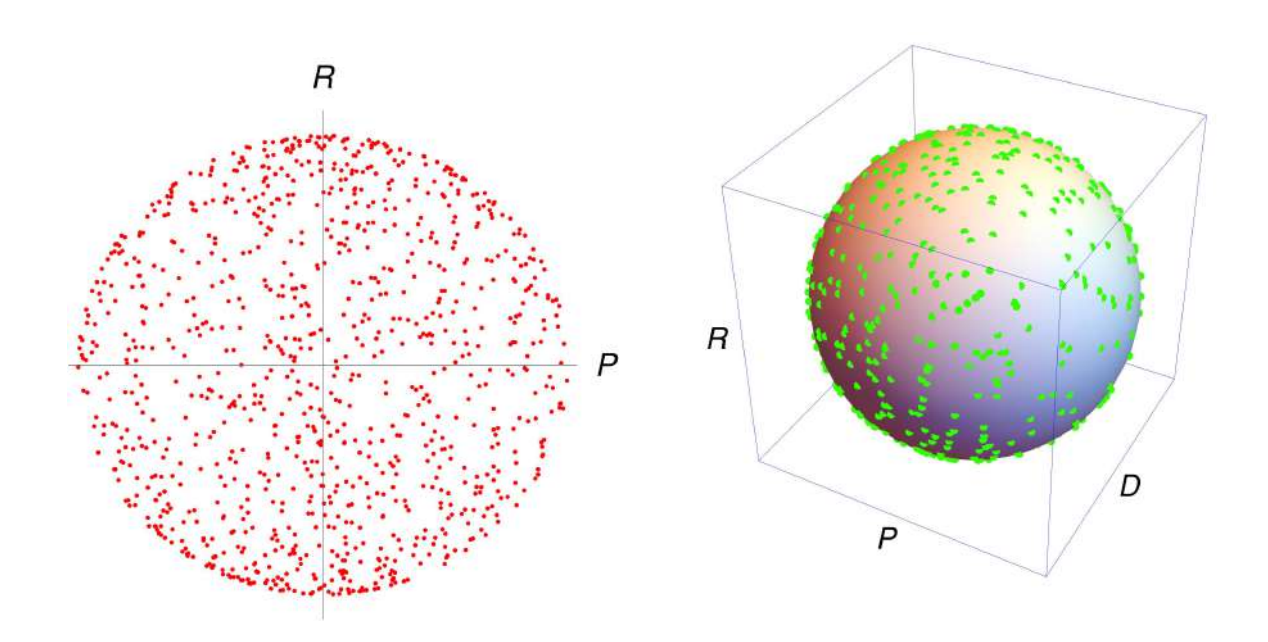

FIGURE 12.1 : Illustration des contraintes entre deux et trois observables de spin dans le cas de la diffusion  $\pi N$ , en générant des valeurs aléatoires pour les amplitudes. Chaque observable est comprise entre −1 et +1, mais le duo ou le trio n'occupe qu'une fraction de l'ensemble  $[-1, +1]^n$  avec  $n = 2$  ou 3.

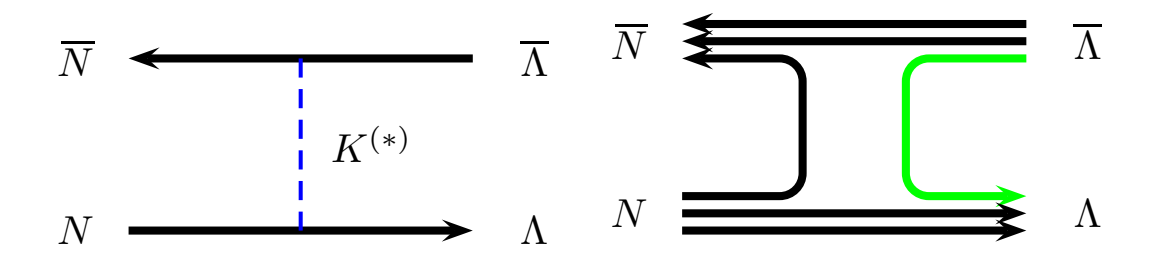

FIGURE 12.2 : Mécanismes proposés pour la réaction  $\bar{p}p\to\bar{\Lambda}\Lambda$ , échange de  $K$  ou  $K^*$  ou annihilation d'une paire  $u\bar{u}$  et création d'une paire  $s\bar{s}$ .

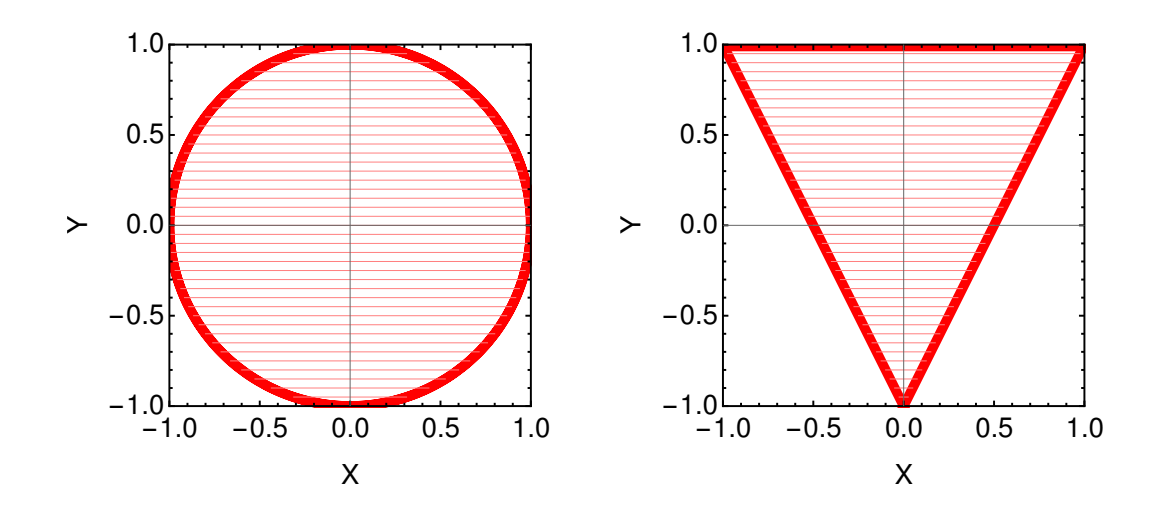

FIGURE 12.3 : Exemples de contraintes pour une paire d'observables X et Y .

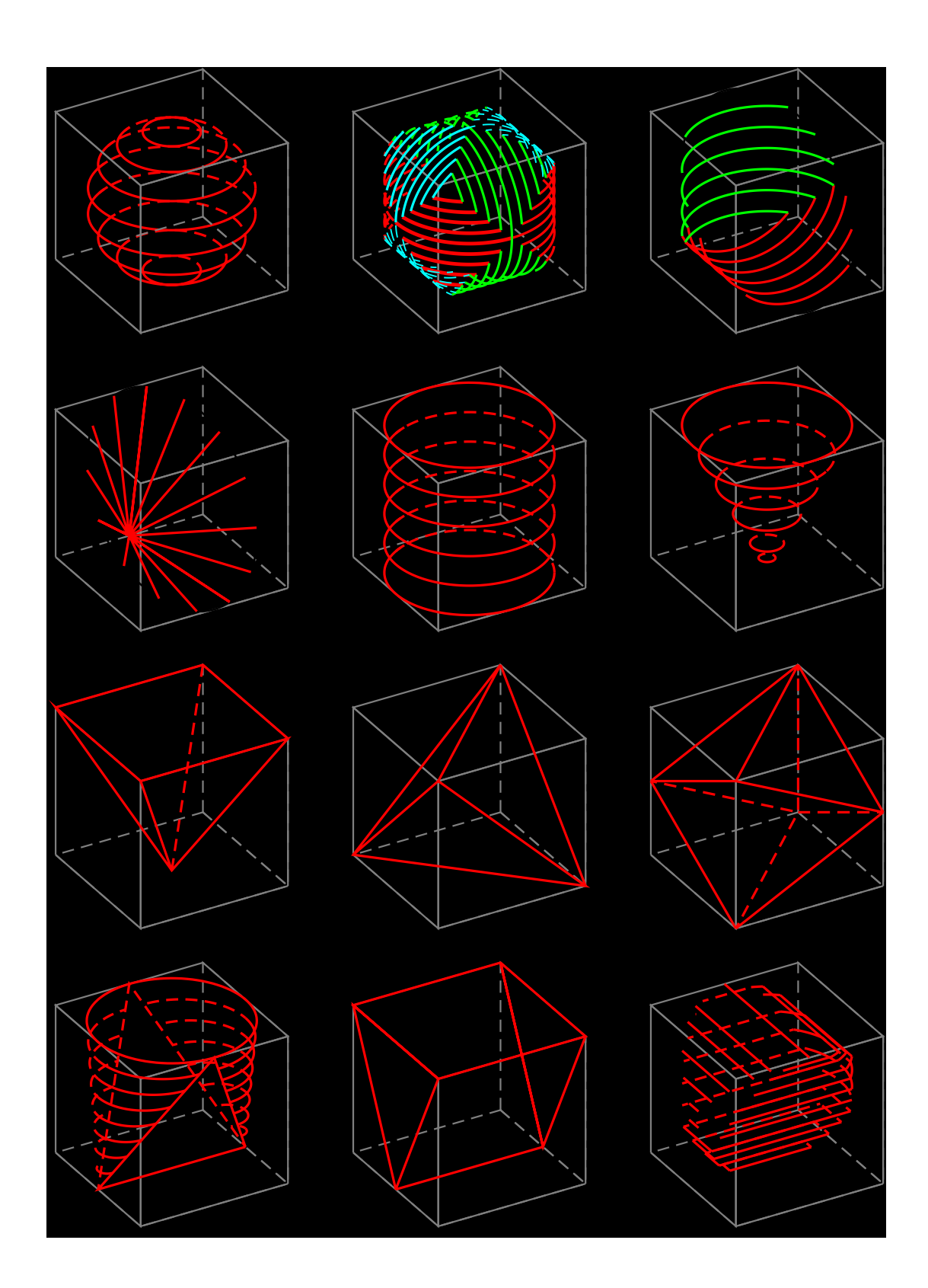

FIGURE 12.4 : Exemples de contraintes pour des triplets d'observables X, Y, Z de la réaction  $\bar{p}p\to\bar{\Lambda}\Lambda.$ 

#### **Chapitre 13**

## **Interactions électromagnétiques**

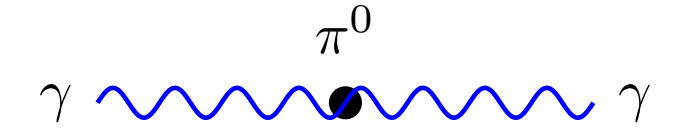

FIGURE 13.1 : Désintégration  $\pi^0 \to \gamma \gamma$ .

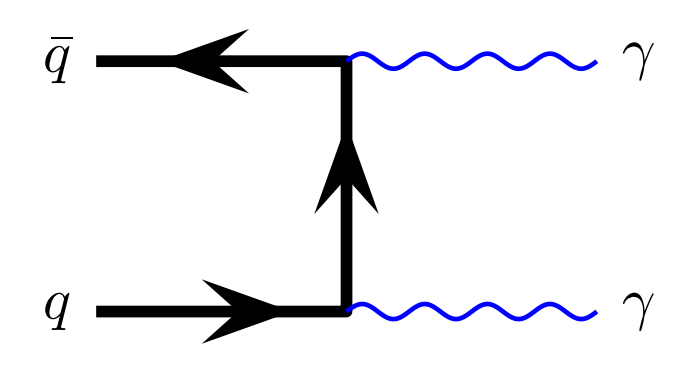

FIGURE 13.2 : Échange d'un quark pour l'annihilation  $q\bar{q} \rightarrow \gamma \gamma$ .

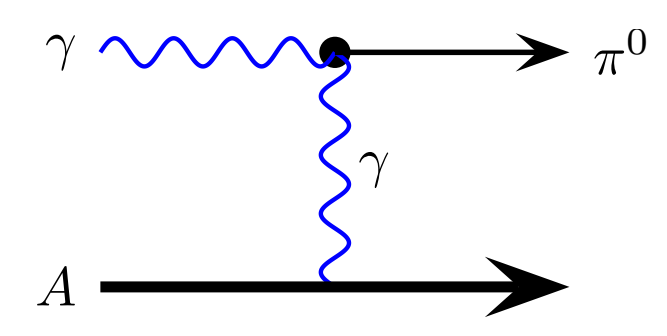

FIGURE 13.3 : Schéma de l'effet Primakoff : un photon émis par la cible fusionne avec un photon extérieur.

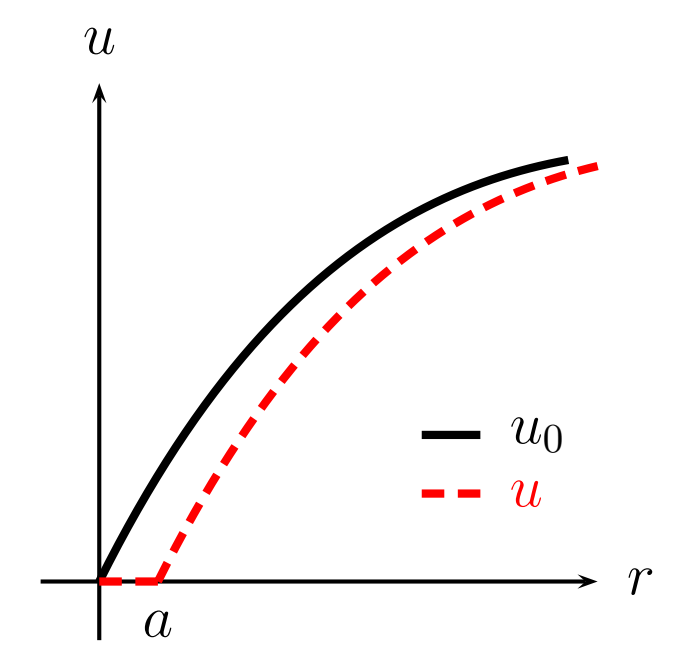

FIGURE 13.4 : Comparaison (près de l'origine) des fonctions d'onde radiales 1S, purement coulombienne  $u_0(r)$  (ligne pointillée), et dans un potentiel coulombien,  $u(r)$ , à l'extérieur d'un cœur dur de rayon  $a = 1$  fm (ligne pointillée).

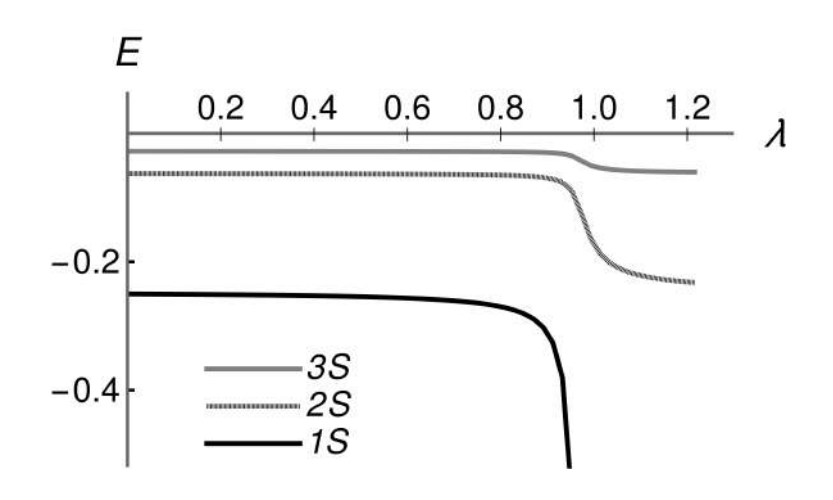

FIGURE 13.5 : Réarrangement des niveaux dans un atome exotique en fonction de l'intensité du terme attractif de courte portée. Le potentiel de départ est −1/r avec une masse réduite  $m = 1/2$ , et il est modifié par un terme de courte portée  $-(\lambda/a^2)(\pi/2)^2\Theta(a-r)+1/r$ , où  $\Theta$  est la fonction pas de Heaviside, et le coefficient est tel que  $\lambda = 1$  correspond à l'apparition d'un état lié dans le seul puits carré.

#### **Chapitre 14**

## **Les désintégrations faibles**

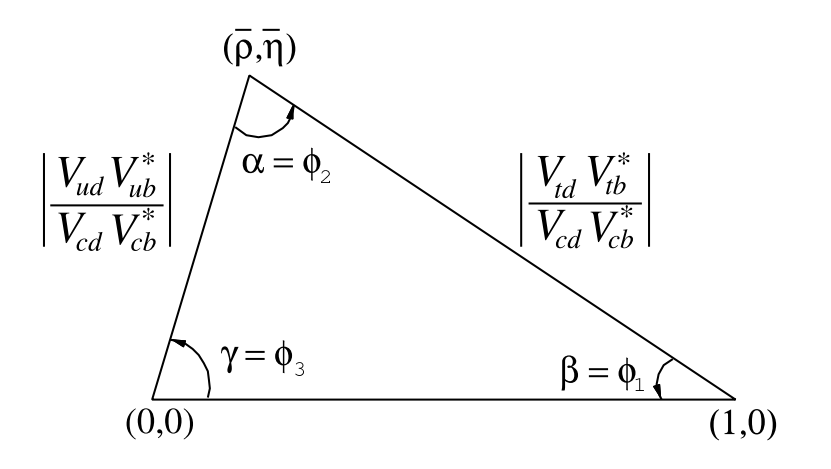

FIGURE 14.1 : Triangle d'unitarité de la matrice CKM. © PDG.

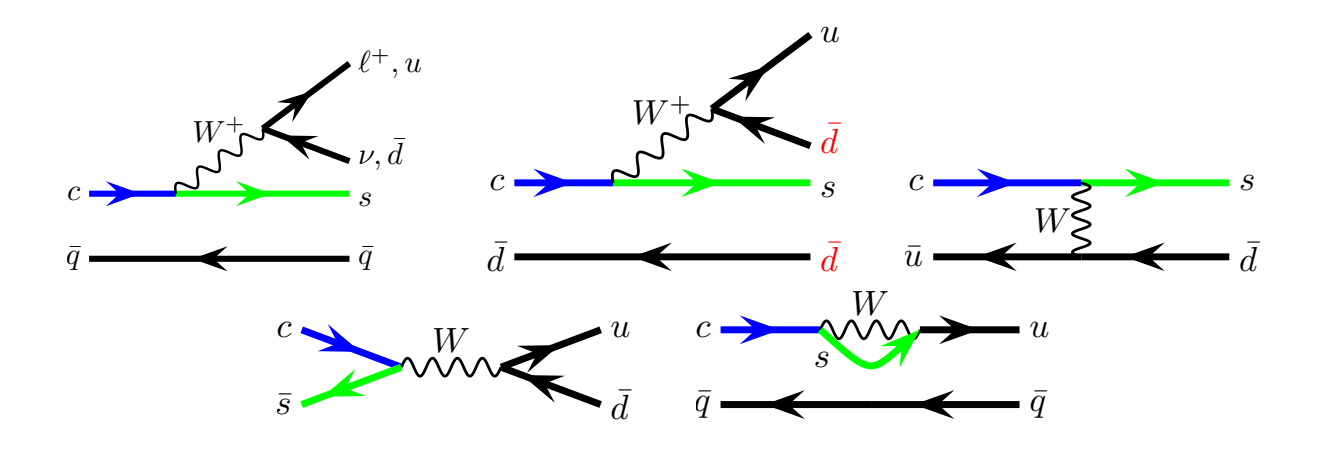

FIGURE 14.2 : Représentation schématique des mécanismes contribuant à la désintégration des mésons D. De haut en bas et de gauche à droite : émission d'un W, interférence entre quarks légers, échange interne d'un W, fusion quark-antiquark, et diagramme dit « pingouin ».

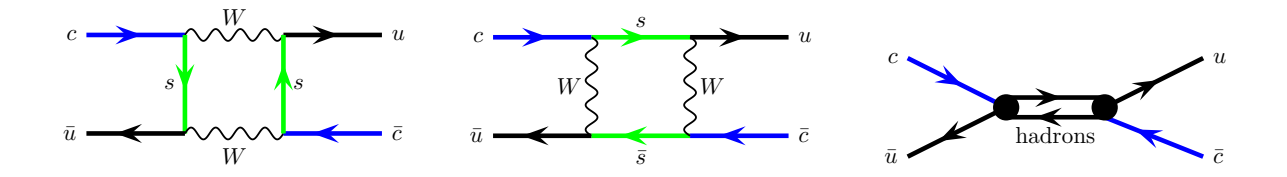

FIGURE 14.3 : Quelques mécanismes pour la transition entre  $D_0$  et  $\overline{D}_0$ . On peut remplacer  $\boldsymbol{s}$  par  $\boldsymbol{d}$  ou  $\boldsymbol{b}.$ 

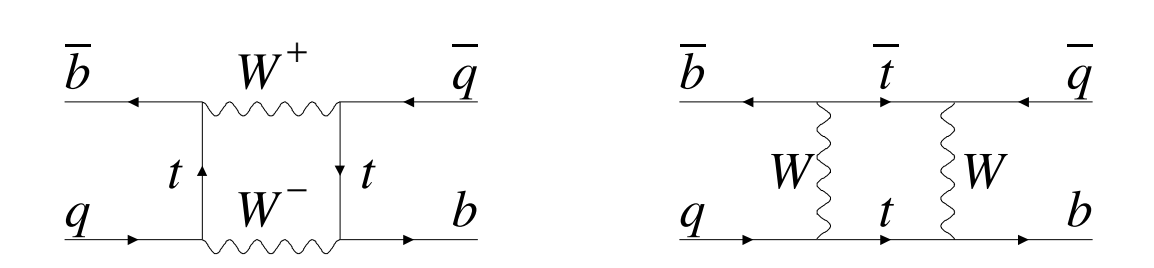

FIGURE 14.4 : Mécanismes pour les oscillations  $B^0\textrm{-}\overline{B}{}^0.$  © PDG.

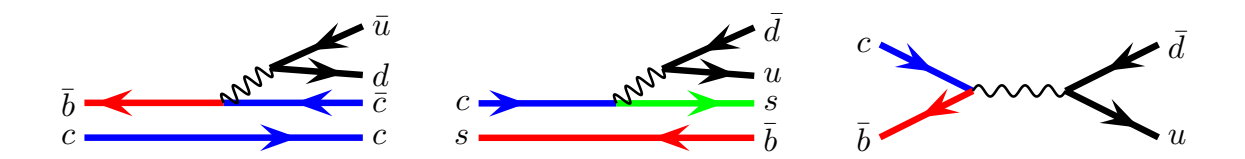

FIGURE 14.5 : Quelques contributions à la désintégration du méson  $B_c$  le plus bas.
### **Chapitre 15**

# **Perspectives**

#### **Chapitre 16**

**Solution de certains exercices**

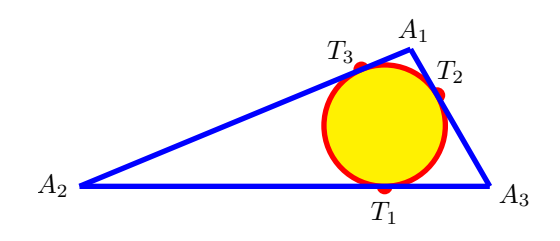

FIGURE 16.1 : Exercice 24

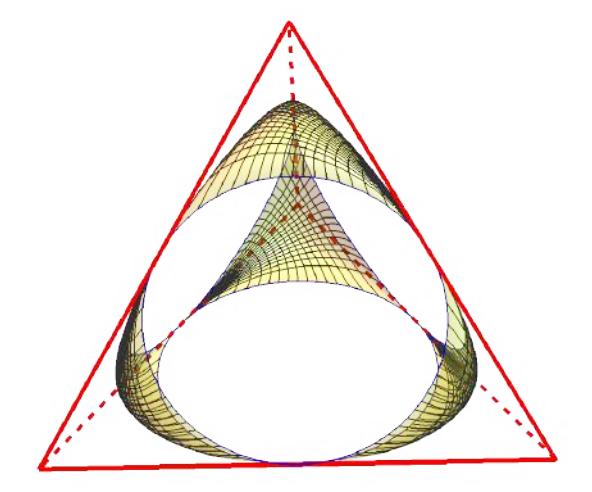

FIGURE 16.2 : Exercice 25

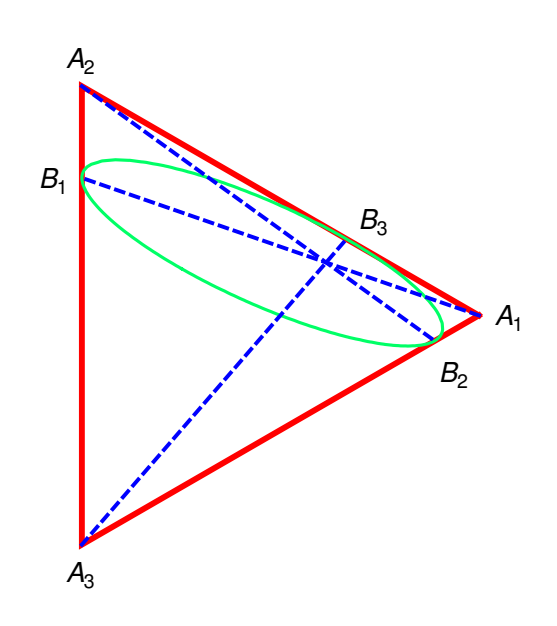

FIGURE 16.3 : Exercice 28

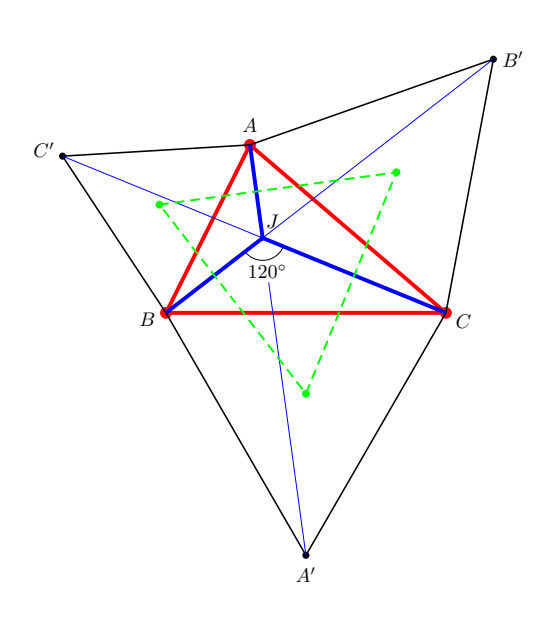

FIGURE 16.4 : Exercice 67

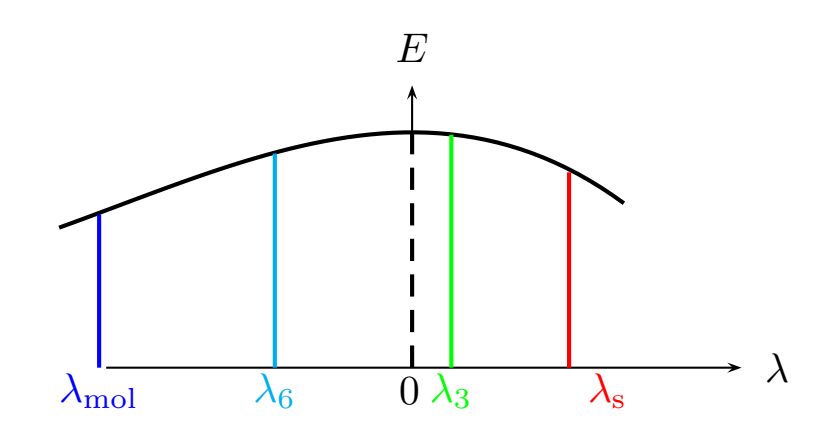

FIGURE 16.5 : Exercice 83. Allure de l'énergie du fondamental de cet hamiltonien à quatre corps, en fonction du paramètre  $\lambda.$ 

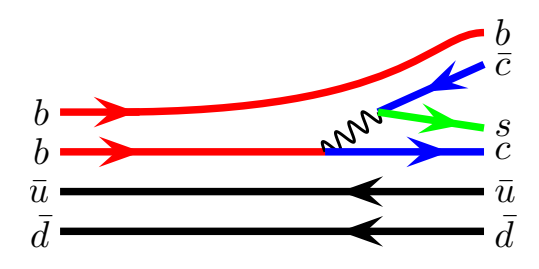

FIGURE 16.6 : Exercice 109

## **Chapitre 17**

#### **Glossaire**

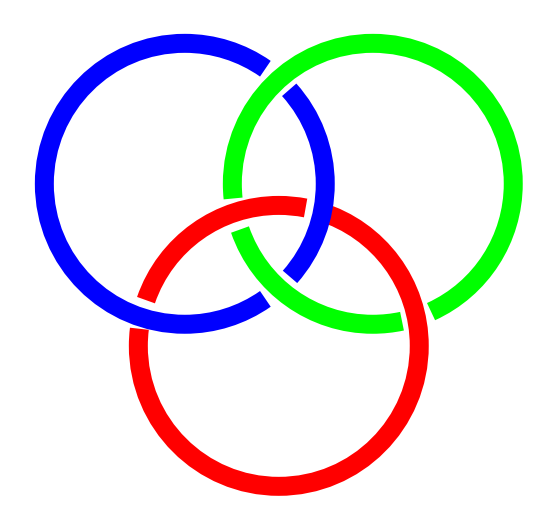

FIGURE 17.1 : Anneaux borroméens

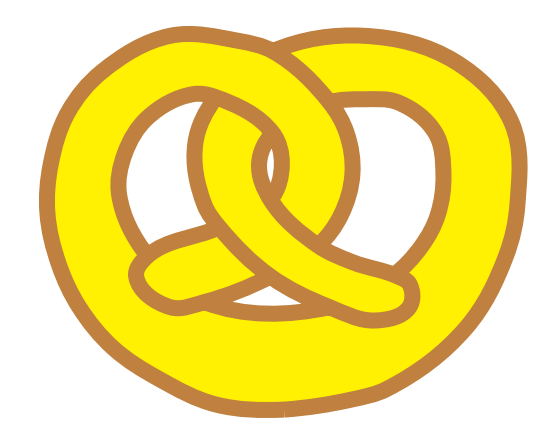

FIGURE 17.2 : Bretzel

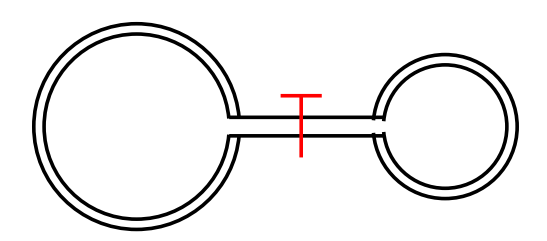

FIGURE 17.3 : Effet Mathieu

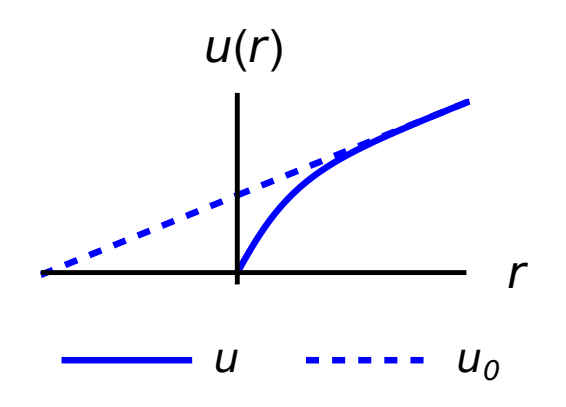

FIGURE 17.4 : Longueur de diffusion

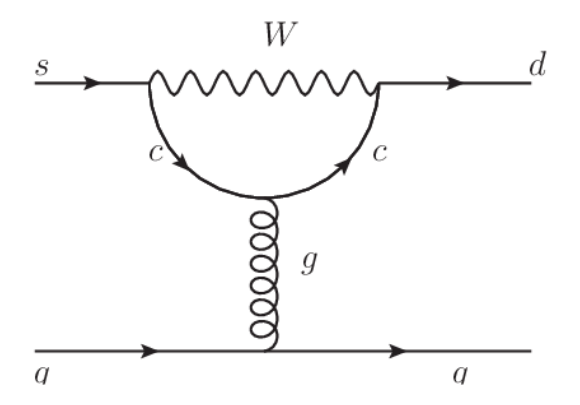

FIGURE 17.5 : Diagramme pingoin